## Excel

## Microsoft Excel

−\*/)だけでも作成できます。

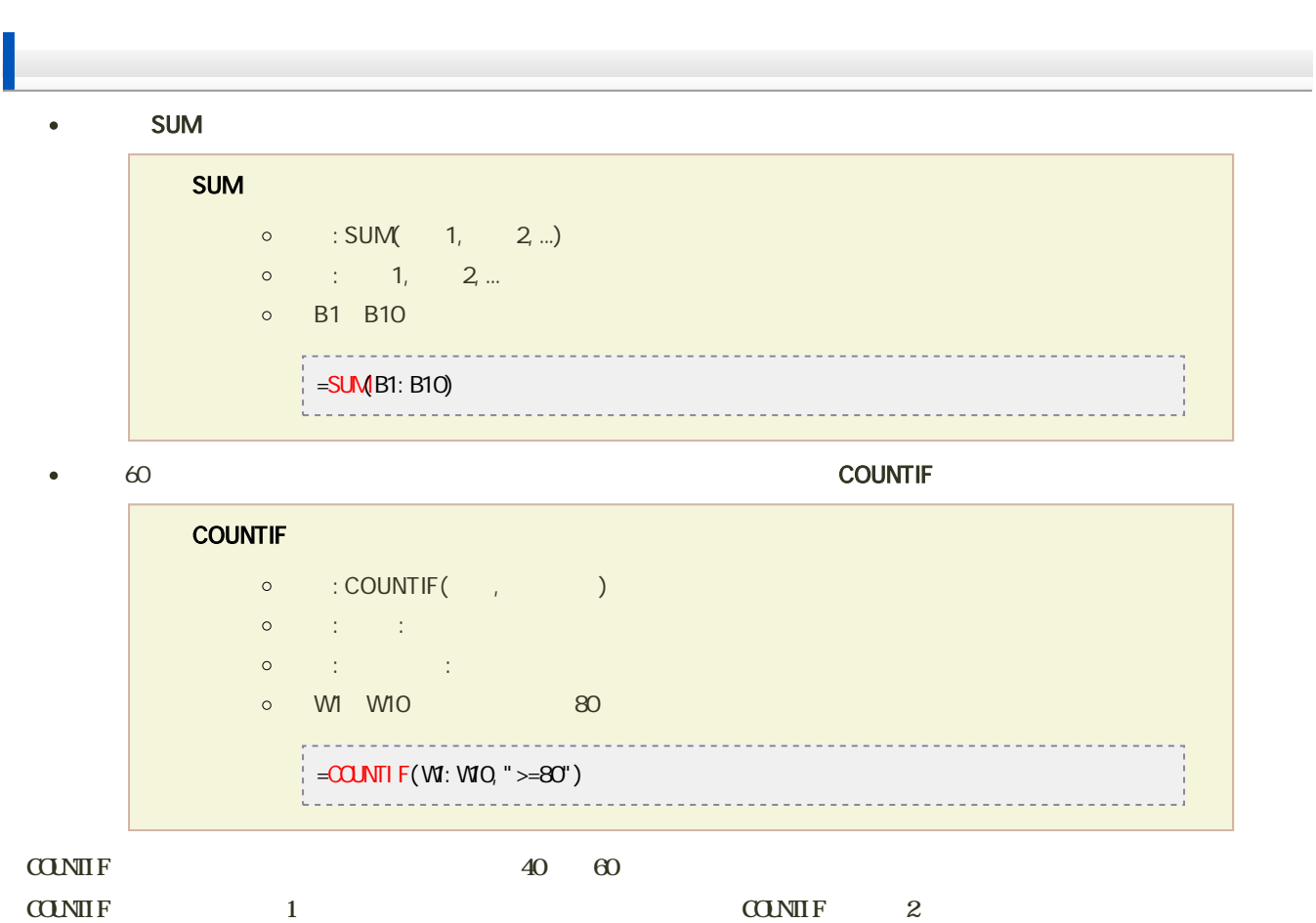

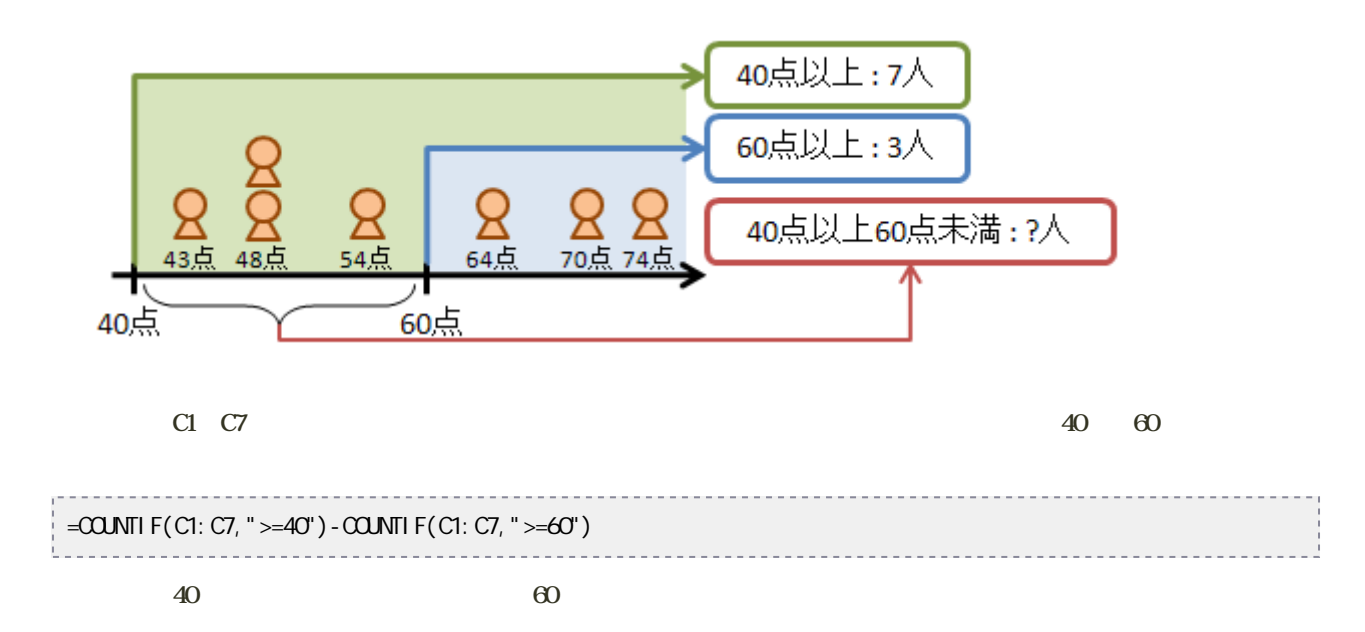